## Methodentraining Facharbeiten

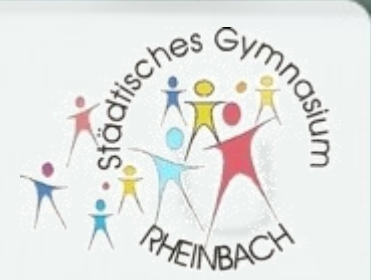

#### **Modul 4** Zitieren mit Fußnoten und im Literaturverzeichnis: der Nachweis der Verlässlichkeit

6.2.2019

Herr Cholewa, Herr Grodau, Herr Hänschke, Herr Rautenbach, Herr Sankat

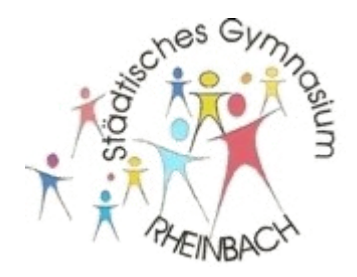

## RESTLOS **ALLES**,

## was nicht Euer eigenes Gedankengut ist, **WIRD ZITIERT**!

- Zitat fordert Quellengabe in Fußnoten
- direktes Zitat: wörtliche Wiedergabe in Anführungszeichen (auch 1:1 Wiedergabe von Bildern, Grafiken etc.)
- indirektes Zitat: sinngemäße Übernahme von Text (auch: Grafik, Bild etc.)

Facharbeiten – Zitationsarten

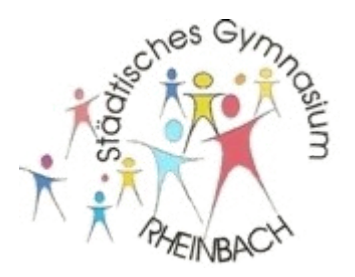

zwei Arten von Zitaten:

- direktes Zitat = *wörtliches Zitat*, aus einem anderen Text entnommen
- indirektes Zitat = *paraphrasierende Wiedergabe*, d.h. eine sinngemäße Wiedergabe in eigenen Worten
- beide Zitatformen müssen mit Fußnote nachgewiesen werden!

# Facharbeiten – Beispiel direktes Zitat

Um jeder Verwechslung der Kühe entgegenzuwirken, wurde 1912 das nummerische System der Kennzeichnung eingeführt, das jedoch "auf vielen Bauernhöfen die Namen beim Rufen der Tiere nicht verdrängen konnte" und somit die Kühe Else und Erna weiterhin so hießen – neben ihren Nummern 143 und 007.

- wörtlich zitierter Text in Anführungszeichen
- danach hochgestellte Fußnotenzahl, Herkunftsangabe in Fußnote selbst
- auch "alte Rechtschreibung" oder sogar Fehler werden nicht verändert

### Facharbeiten – Beispiel indirektes Zitat

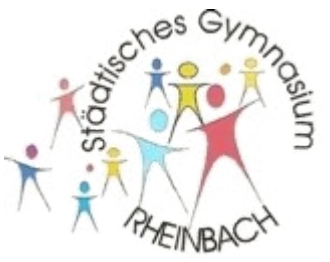

Sozialisation umfasst die sozialen unter den kulturellen Inhalten, näher hin die jeweils gesellschaftlich bedeutsamen Werte und Wertorientierungen, Normen und Verhaltensweisen, Regeln und Rollen, die von den gesellschaftlichen Institutionen repräsentiert und vermittelt werden.<sup>2</sup>

- sinngemäß zitierter Text, entspricht weitgehend, aber nicht wörtlich der Fundstelle
- wieder: danach hochgestellte Fußnotenzahl, Herkunftsangabe in Fußnote selbst
- Fußnote beginnt mit "Vgl. ..." oder "So in ..."

#### Facharbeiten – weitere Funktion von Fußnoten

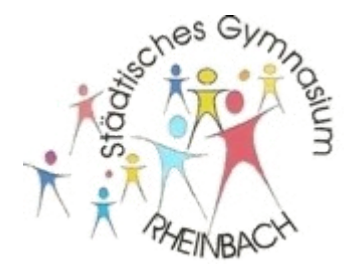

- durch Zusatz "Vgl. auch ..." kann auch auf Texte verwiesen werden, die eine *ähnliche Position* zu dem jeweiligen Thema vertreten, ohne dass sich die Arbeit direkt darauf bezieht
- es kann auch deutlich gemacht werden, dass bestimmte Autoren zu dem behandelten Problem eine *andere Position* vertreten

#### Facharbeiten – Erstellen von Fußnoten

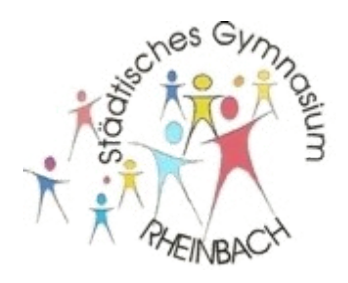

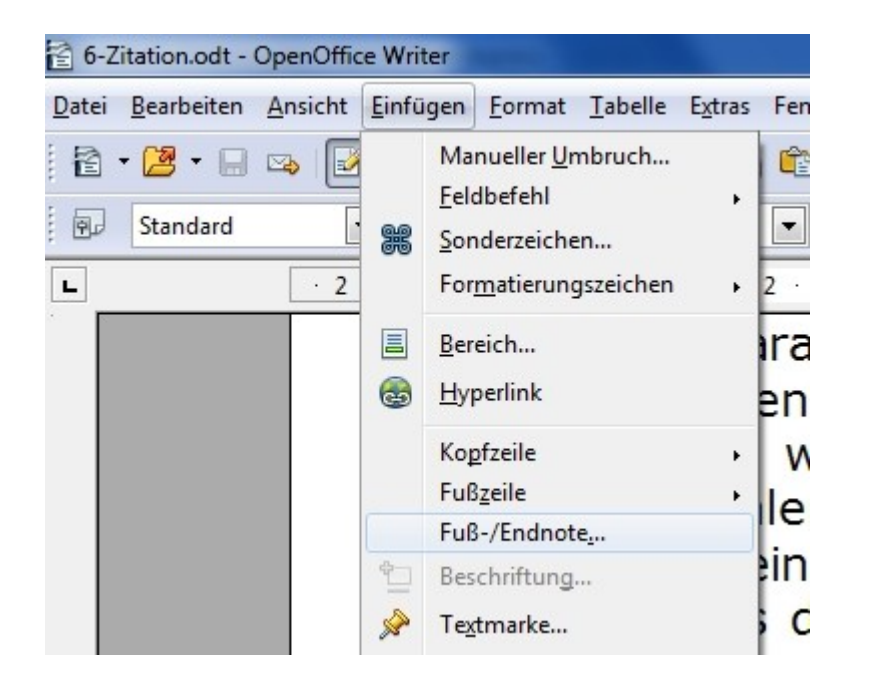

- Textverarbeitungsprogramme verwalten die Fußnoten (fast) von allein!
- nach dem Zitat z.B. Einfügen - Fußnote

#### Facharbeiten – Auslassungen und Zusätze in Fußnoten

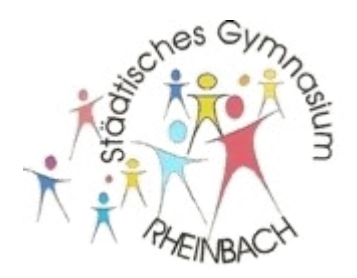

- betrifft nur wörtliche Zitate
- Auslassungen werden mit [...] gekennzeichnet:

"In den Prüfungsordnungen sind formelhaft jene Themenfelder […] festgelegt, mit denen sich Studierende im Laufe ihres Studiums befaßt haben müssen und die zugleich Gegenstand von schriftlichen und mündlichen Prüfungen sind."

• Zusätze werden in eckigen Klammern eingefügt:

"In den Prüfungsordnungen sind formelhaft jene Themenfelder durch ministeriale Erlasse und Veröffentlichungen in einem 'Amtsblatt' festgelegt, mit denen sich Studierende im Laufe ihres [fachwissenschaftlichen] Studiums befaßt haben müssen."

### Facharbeiten – grundlegende Zitation im Literaturverzeichnis

- alle benutzten Quellen werden im Literaturverzeichnis aufgeführt
- getrennt nach Primärliteratur, Sekundärliteratur, Internetartikel
- innerhalb dieser Kategorien aphabetische Reihenfolge nach Autorennamen (evtl. Ausnahme: Internetartikel bei fehlenden Verfassern
- alle Quellen durchnummeriert!

### Facharbeiten – Zitationsformat 1

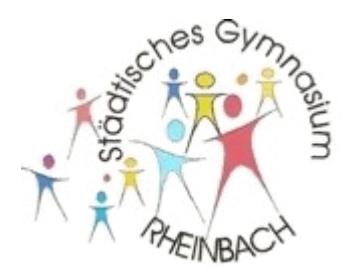

#### **• Zitate aus Büchern:**

- Verfasser bzw. Herausgeber (Zuname, Vorname abgekürzt)
- Titel (evtl. mit Untertitel), Erscheinungsort und Erscheinungsjahr (beim Fehlen dieser Angaben ist anzugeben "o.O." - ohne Ort bzw. "o.J." - ohne Jahr
- Auflagenhöhe durch hochgestellte Ziffern beim Erscheinungsjahr

Beispiel:

#### **Finkelnburg, W., Einführung in die Atomphysik, Berlin 21956.**

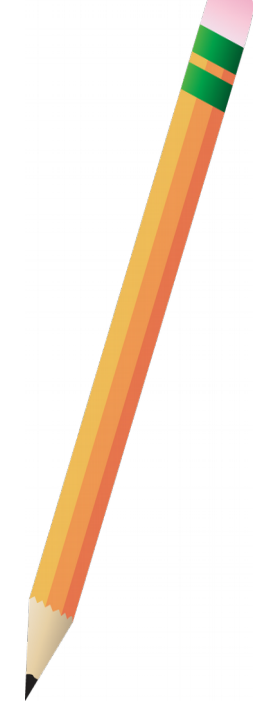

#### Facharbeiten – Zitationsformat 2

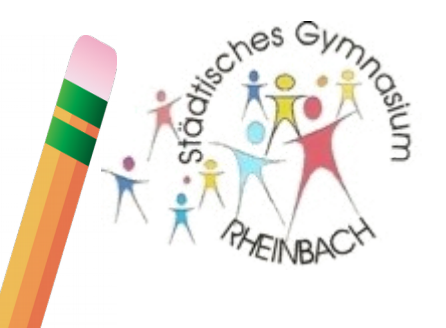

- **Zitate aus Fachzeitschriften:**
	- Verfasser (Name, Vorname abgekürzt)
	- **Titel des Aufsatzes**
	- in: Titel der Zeitschrift
	- Jahrgang und Nummer der Zeitschrift; Seitenangabe (von - bis)

Beispiel:

**Schmähling, W., Arbeitstechniken-Rüstzeug für Studium und Beruf, in: schul- report 1975/4, Seite 10-18.**

### Facharbeiten – Zitationsformat 3

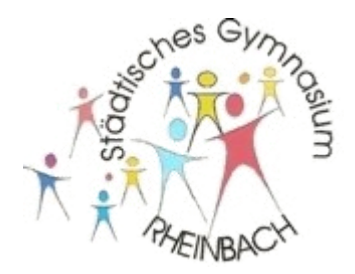

#### **• Zitate aus Internetartikeln:**

- evtl. Suchbegriff / treffende Bezeichnung
- Internet-Adresse
- Datum des Zugriffs

Beispiel:

**Google-Suche zu "Hafnium", <https://de.wikipedia.org/wiki/Hafnium>, Zugriff am 7.1.2017**

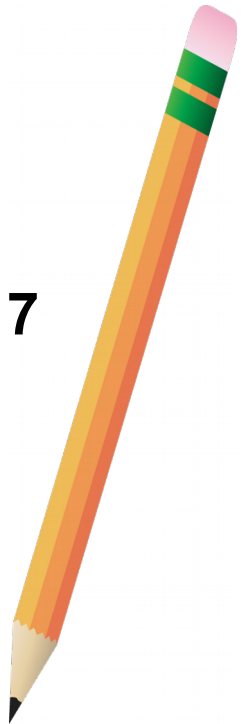

### Facharbeiten – Zitation in Fußnoten

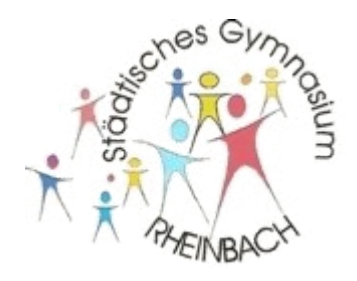

Verschiedene Möglichkeiten:

- z.B.  $(4)$ , S. 123.
	- Die Zahl in Klammern verweist auf die entsprechende Literaturangabe im **Literaturverzeichnis,** das alphabetisch nach Verfasser bzw. Herausgeber geordnet und nummeriert sein muss und die vollständigen bibliographischen Angaben enthält
- z.B. Limbach, Genialität, S. 456.
	- Nachname des Verfassers, Kurztitel, Seitenzahl.
- zitierte Stelle muss eindeutig identifizierbar sein
- Zitationsweise variiert teils von Fach zu Fach: betreuenden Lehrer fragen!

#### Facharbeiten – Gliederung / Inhaltsverzeichnis

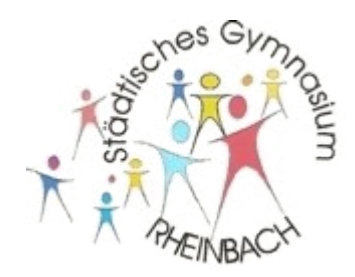

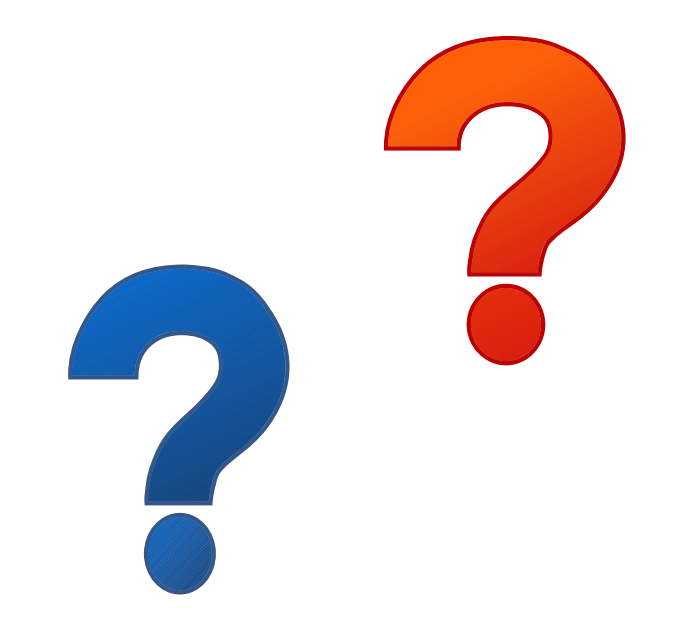

### Facharbeiten – Formatierung

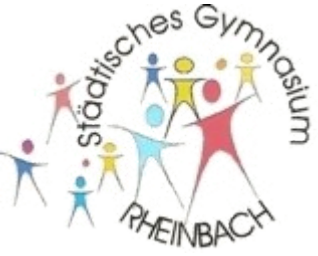

Aufträge zur Formatierung der Facharbeit:

- Stöbere in den zur Verfügung stehenden Facharbeiten!
- betrachte die Zitationsweisen im Text und die Bezüge, die im Text dazu hergestellt werden können!
- Erstelle eine Fußnote und einen Eintrag ins Literaturverzeichnis für ein beliebiges Schulbuchbuch, das du dabei hast

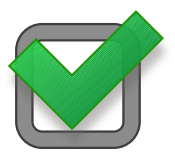